MEXANIKA, TEMIR YO'L MASHINASOZLIGI, MATERIALSHUNOSLIK

УДК 539.3

# РАЗРАБОТКА АЛГОРИТМОВ РАСЧЕТА СТЕРЖНЕЙ ПРИ ПРОСТРАНСТВЕННО-ПЕРЕМЕННОМ НАГРУЖЕНИИ С УЧЕТОМ НАКОПЛЕНИЯ ПОВРЕЖДЕНИЙ

Абдусаттаров А., д.т.н., профессор (ТашИИТ) Исомиддинов А.И., ст. науч. сотр.-соискатель (ИСС АНРУз)

В работе приведены расчетные схемы тонкостенных конструкций типа стержней при пространственно-переменном нагружении на основе теории малых упругопластических деформаций [1-3], а также уточненной теории стержней [4].

Уравнения равновесия стержней при пространственно-переменном нагружении запишем в следующем виде:

$$
\frac{d}{dx}\left[\left(A^{yn}-A^{na(k)}\right)\frac{d\vec{V}^{(k)}}{dx}+\left(B^{yn}-B^{na(k)}\right)\vec{V}^{(k)}\right]+\left(C^{yn}-C^{na(k)}\right)\frac{d\vec{V}^{(k)}}{dx}+\left(D^{yn}-D^{na(k)}\right)\vec{V}^{(k)}=\vec{F}^{(k)}\tag{1}
$$

Здесь  $\vec{F}^{(k)} = \vec{Q}^{(k)} + \vec{Q}^{nq(k)} + \vec{Q}^{nq(k)}$ ;

$$
\overline{Q}^{n\alpha(k)} = \frac{d}{dx} \left( A^{n\alpha(k)} \frac{d\overrightarrow{V}^{0(k-1)}}{dx} + B^{n\alpha(k)} \overrightarrow{V}^{0(k-1)} \right) + C^{n\alpha(k)} \frac{d\overrightarrow{V}^{0(k-1)}}{dx} + D^{n\alpha(k)} \overrightarrow{V}^{0(k-1)}; \n\overline{Q}^{n\alpha(0(k))} = \sum_{m=1}^{k-1} \left\{ \frac{d}{dx} \left[ A^{n\alpha(0(k-m))} \frac{d}{dx} \left( \overrightarrow{V}^{0(k-m)} - \overrightarrow{V}^{0(k-m-1)} \right) + B^{n\alpha(0(k-m))} \left( \overrightarrow{V}^{0(k-m)} - \overrightarrow{V}^{0(k-m-1)} \right) \right] + \\ + C^{n\alpha(0(k-m))} \frac{d}{dx} \left( \overrightarrow{V}^{0(k-m)} - \overrightarrow{V}^{0(k-m-1)} \right) + D^{n\alpha(0(k-m))} \left( \overrightarrow{V}^{0(k-m)} - \overrightarrow{V}^{0(k-m-1)} \right), \tag{2}
$$

В частности, без учета углов сдвига  $\beta_1$ ,  $\beta_2$  и депланации  $\nu$  вектор, функция  $\vec{V}^{(k)}$  будет иметь следующий вид:  $V^{(k)} = \left\{ u^{(k)}, a_1^{(k)}, a_2^{(k)}, v^{(k)}, w^{(k)}, \theta^{(k)} \right\}$ ;

где  $A^{yn}$ ,  $A^{na(k)}$ ,  $B^{yn}$ ,  $B^{na(k)}$ ,  $C^{yn}$ ,  $C^{na(k)}$ ,  $D^{yn}$  и  $D^{na(k)}$  - квадратные матрицы шестого порядка;  $\vec{F}^{(k)} = \left\{ f_i^{(k)} \right\}, \quad \vec{Q}^{(k)}$  – векторы шестого порядка.

Направления $\ f_0^+$ и $\ f_0^-$ в плоскости, параллельной  $\ XOY$ , составляют угол $\ \gamma$ , а проекции  $f_0^+$ и $f_0^-$ на плоскость, параллельную  $XOY$ с осью $OY$ , составляют угол $\,\alpha$ . Направления  $\overline{f}_0^+$ и $\overline{f}_0^-$ в плоскости, параллельной  $XOZ$ , составляют угол  $\gamma^*$ , а проекции  $\overline{f}_0^+$  и  $\overline{f}_0^-$  на плоскость, параллельную  $XOZ$  с осью  $OZ$ , составляют  $\alpha^*$ .

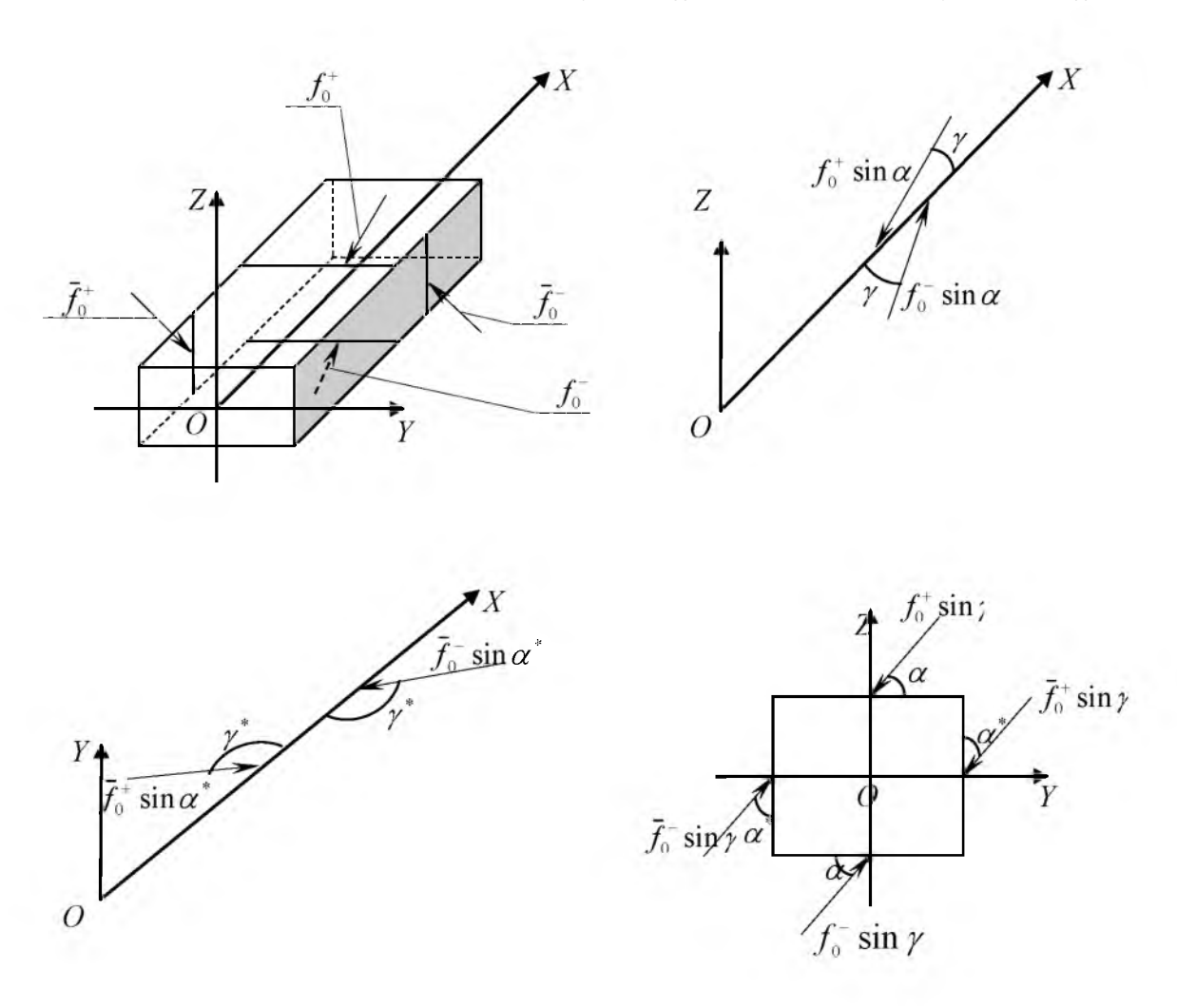

Рис. 1. Закон распределения внешней нагрузки

При этом, компоненты вектора внешних сил получают следующий вид:

$$
f_{1}^{+(k)} = (-1)^{k-1} f_{0}^{+} \sin \alpha \cos \gamma, \quad f_{1}^{-(k)} = (-1)^{k-1} f_{0}^{-} \sin \alpha \cos \gamma, \quad \overline{f}_{1}^{+(k)} = (-1)^{k-1} \overline{f}_{0}^{+} \sin \alpha^{+} \cos \gamma^{+},
$$
  

$$
\overline{f}_{1}^{-(k)} = (-1)^{k-1} \overline{f}_{0}^{-} \sin \alpha^{+} \cos \gamma^{+}, \quad f_{2}^{+(k)} = (-1)^{k-1} f_{0}^{+} \sin \gamma \cos \alpha, \quad f_{2}^{-(k)} = (-1)^{k-1} f_{0}^{-} \sin \gamma \cos \alpha,
$$
  

$$
\overline{f}_{2}^{+(k)} = (-1)^{k-1} \overline{f}_{0}^{+} \sin \gamma^{+} \sin \alpha^{+}, \quad \overline{f}_{2}^{-(k)} = (-1)^{k-1} \overline{f}_{0}^{-} \sin \gamma^{+} \sin \alpha^{+}, \quad f_{3}^{+(k)} = (-1)^{k-1} f_{0}^{+} \sin \alpha \sin \gamma,
$$
  

$$
f_{3}^{-(k)} = (-1)^{k-1} f_{0}^{-} \sin \alpha \sin \gamma, \quad \overline{f}_{3}^{+(k)} = (-1)^{k-1} \overline{f}_{0}^{+} \sin \gamma^{+} \cos \alpha^{+}, \quad \overline{f}_{3}^{-(k)} = (-1)^{k-1} \overline{f}_{0}^{-} \sin \gamma^{+} \cos \alpha^{+}.
$$

Компоненты вектора  $\vec{F}^{(k)}$  в дифференциальном уравнении (1) формируются так:

ВЕСТНИК ТашИИТ №2 2015

$$
A_{i}^{yn} - A_{i}^{nA(k)} = \frac{1}{h^{2}} (A_{i+1/2}^{yn} - A_{i+1/2}^{nA(k)}) + \frac{1}{2h} (B_{i+1}^{yn} - B_{i+1}^{nA(k)}) + \frac{1}{2h} (C_{i}^{yn} - C_{i}^{nA(k)}) ;
$$
  
\n
$$
B_{i}^{yn} - B_{i}^{nA(k)} = \frac{1}{h^{2}} \Big[ (A_{i+1/2}^{yn} - A_{i+1/2}^{nA(k)}) - (A_{i-1/2}^{yn} - A_{i-1/2}^{nA(k)}) \Big] + (D_{i}^{yn} - D_{i}^{nA(k)}) ;
$$
  
\n
$$
C_{i}^{yn} - C_{i}^{nA(k)} = \frac{1}{h^{2}} (A_{i-1/2}^{yn} - A_{i-1/2}^{nA(k)}) - \frac{1}{2h} \Big[ (B_{i-1}^{yn} - B_{i-1}^{nA(k)}) + (C_{i}^{yn} - C_{i}^{nA(k)}) \Big] ;
$$
  
\n
$$
\bar{Q}_{i}^{n\alpha} = \frac{1}{h} \Bigg[ A_{i+1/2}^{yn} \frac{\vec{V}_{i+1}^{o(k-1)} - \vec{V}_{i}^{o(k-1)}}{h} - A_{i-1/2}^{nA(k)} \frac{\vec{V}_{i}^{o(k-1)} - \vec{V}_{i-1}^{o(k-1)}}{h} + \frac{B_{i+1}^{nA(k)} \vec{V}_{i+1}^{o(k-1)} - B_{i-1}^{nA(k)} \vec{V}_{i-1}^{o(k-1)}}{2h} + C_{i}^{nA(k)} \frac{\vec{V}_{i+1}^{o(k-1)} - \vec{V}_{i-1}^{o(k-1)}}{2h} + D_{i}^{nA(k)} \vec{V}_{i}^{o(k-1)} ;
$$
  
\n
$$
\bar{Q}_{i}^{n\alpha o} = \sum_{m=1}^{k-1} \left\{ \frac{1}{h} \Bigg[ A_{i+1/2}^{nA_{i+1/2}} \frac{\vec{V}_{i}^{o(k-m)} - \vec{V}_{i+1}^{o(k-m-1)} - (\vec{V}_{i}^{(k-m)} - \vec{V}_{i}^{nA(k-m-1)})}{2h} - A_{i-1/2}^{nA(n
$$

$$
f_{\rm{max}}
$$

Где

$$
\left(A_i^{yn} - A_i^{na(k)}\right)\vec{V}_{i+1}^{(k)} - \left(B_i^{yn} - B_i^{na(k)}\right)\vec{V}_i^{(k)} + \left(C_j^{yn} - C_i^{na(k)}\right)\vec{V}_{i-1}^{(k)} = \vec{Q}_i^{(k)} + \vec{Q}_i^{na} + \vec{Q}_i^{na} ;
$$
\n
$$
i = 1, 2, ..., n - 1;
$$
\n(3)

Векторное уравнение(1) после аппроксимации ЦРС получает вид:

$$
F_1^{(k)} = \frac{I^4}{3Gh_0 J_0} \Bigg[ b_0 \Big( f_3^{+(k)} + f_3^{-(k)} \Big) + h_0 \Big( \overline{f}_3^{+(k)} + \overline{f}_3^{-(k)} \Big) \Bigg],
$$
  
\n
$$
F_2^{(k)} = \frac{I^3}{3Gh_0 J_0} \Bigg[ \frac{b_0 h_0}{2} \Big( f_1^{+(k)} - f_1^{-(k)} \Big) \Bigg],
$$
  
\n
$$
F_3^{(k)} = \frac{I^4}{3Gh_0 J_0} \Bigg[ b_0 \Big( f_2^{+(k)} + f_2^{-(k)} \Big) + h_0 \Big( \overline{f}_2^{+(k)} + \overline{f}_2^{-(k)} \Big) \Bigg],
$$
  
\n
$$
F_4^{(k)} = \frac{I^3}{3Gh_0 J_0} \Bigg[ \frac{b_0 h_0}{2} \Big( \overline{f}_1^{+(k)} - \overline{f}_1^{-(k)} \Big) \Bigg],
$$
  
\n
$$
F_5^{(k)} = \frac{I^3}{3Gh_0 J_0} \Bigg[ h_0 \Big( f_1^{+(k)} + f_1^{-(k)} \Big) + b_0 \Big( \overline{f}_1^{+(k)} - \overline{f}_1^{-(k)} \Big) \Bigg],
$$
  
\n
$$
F_6^{(k)} = \frac{I^3}{3Gh_0 J_0} \Bigg[ \frac{b_0 h_0}{2} \Big( f_2^{+(k)} - f_2^{-(k)} \Big) - \frac{b_0 h_0}{2} \Big( \overline{f}_3^{+(k)} - \overline{f}_3^{-(k)} \Big) \Bigg].
$$

MEXANIKA, TEMIR YO'L MASHINASOZLIGI, MATERIALSHUNOSLIK

l.

#### МЕХАНИКА, ЖЕЛЕЗНОДОРОЖНОЕ МАШИНОСТРОЕНИЕ, МАТЕРИАЛОВЕДЕНИЕ

$$
+\frac{B_{i+1}^{n\pi o(k-m)}\left(\vec{V}_{i+1}^{n\pi o(k-m)}-\vec{V}_{i+1}^{n\pi o(k-m-1)}\right)-B_{i-1}^{n\pi o(k-m)}\left(\vec{V}_{i-1}^{n\pi o(k-m)}-\vec{V}_{i-1}^{n\pi o(k-m-1)}\right)}{2h}+ \\+C_{i}^{n\pi o(k-m)}\frac{\vec{V}_{i+1}^{o(k-m)}-\vec{V}_{i+1}^{o(k-m-1)}-\left(\vec{V}_{i-1}^{o(k-m)}-\vec{V}_{i-1}^{o(k-m-1)}\right)}{2h}+D_{i}^{n\pi o(k-m)}\left(\vec{V}_{i}^{o(k-m)}-\vec{V}_{i}^{o(k-m-1)}\right)\Bigg\}.
$$

## Граничные условия можно переписать в таком виде:

$$
\left[ \left( A^{yn} - A^{nA(k)} \right) \frac{d\vec{V}^{(k)}}{dx} + \left( B^{yn} - B^{nA(k)} \right) \vec{V}^{(k)} \right] \Big|_{r} = \vec{\hat{F}}^{(k)}
$$
\nFigure

\n
$$
\vec{\hat{F}}^{(k)} = \vec{\hat{Q}}^{(k)} + \vec{\hat{Q}}^{nA(k)} + \vec{\hat{Q}}^{nA(k)} + \vec{\hat{Q}}^{nA(k)}
$$
\n(5)

## Здесь введено обозначение

$$
\vec{\hat{Q}}^{nA(k)} = A^{nA(k)} \frac{d\vec{V}^{o(k-1)}}{dx} + B^{nA(k)} \vec{V}^{o(k-1)},
$$
\n(6)

$$
\vec{\hat{Q}}^{nso(k)} = \sum_{m=1}^{k-1} \left[ A^{nso(k-m)} \frac{d}{dx} \left( \vec{V}^{o(k-m)} - \vec{V}^{o(k-m-1)} \right) + B^{nso(k-m)} \left( \vec{V}^{o(k-m)} - \vec{V}^{o(k-m-1)} \right) \right]
$$
(7)

Граничные условия (5) в точках  $x = 0$  и  $x = l$  можно записать:

$$
K_0\left(A_0^{yn}-A_0^{nA(k)}\right)\frac{d\vec{V}^{(k)}}{dx}+T_0\left(B_0^{yn}-B_0^{nA(k)}\right)\vec{V}^{(k)}=\vec{\hat{F}}^{(k)}, \text{ mpu } x=0,
$$
  

$$
-K_N\left(A_N^{yn}-A_N^{nA}\right)\frac{d\vec{V}^{(k)}}{dx}+T_N\left(B_N^{yn}-B_N^{nA(k)}\right)\vec{V}^{(k)}=\vec{\hat{F}}^{(k)}, \text{ mpu } x=N,
$$
 (8)

здесь  $K_{\scriptscriptstyle 0}$ ,  $K_{\scriptscriptstyle N}$ ,  $T_{\scriptscriptstyle 0}$  и  $T_{\scriptscriptstyle N}$  - формирующие коэффициенты граничных условий. Аппроксимация граничных условий (8) по левой и правой конечно разностной схеме имеет вид:

$$
\vec{V}_{0}^{(k)} = \left(T_{0}\left(B_{0}^{yn} - B_{0}^{nA(k)}\right) - \frac{3}{2h}K_{0}\left(A_{0}^{yn} - A_{0}^{nA(k)}\right)\right)^{-1}\vec{F}_{0}^{(k)} - \\ - \frac{4}{2h}K_{0}\left(A_{0}^{yn} - A_{0}^{nA(k)}\right)\vec{V}_{1}^{(k)} + \frac{1}{2h}K_{0}\left(A_{0}^{yn} - A_{0}^{nA(k)}\right)\vec{V}_{1}^{(k)}, \n\vec{V}_{N}^{(k)} = \left(T_{N}\left(B_{N}^{yn} - B_{N}^{nA(k)}\right) - \frac{3}{2h}K_{N}\left(A_{N}^{yn} - A_{N}^{nA(k)}\right)\right)^{-1}\vec{F}_{N}^{(k)} - \\ - \frac{4}{2h}K_{N}\left(A_{N}^{yn} - A_{N}^{nA(k)}\right)\vec{V}_{N-1}^{(k)} + \frac{1}{2h}K_{N}\left(A_{N}^{yn} - A_{N}^{nA(k)}\right)\vec{V}_{N-2}^{(k)}\right]
$$
\n(9)

Для решения сформулированных алгебраических уравнений (3) с соответствующими граничными условиями (9), используется метод прогонки, с помощью следующей рекуррентной формулы:

> 49 ВЕСТНИК ТашИИТ №2 2015

MEXANIKA, TEMIR YO'L MASHINASOZLIGI, MATERIALSHUNOSLIK

$$
\vec{V}_i = \alpha_i \vec{V}_{i+1} + \beta_i;
$$
\n
$$
i = N - 1, \dots, 1
$$
\n(10)\n
$$
3 \text{decb}
$$

$$
\alpha_{i} = \left(\overline{B}_{i} - \overline{C}_{i}\alpha_{i-1}\right)^{-1}\overline{A}_{i};
$$
\n
$$
\beta_{i} = \left(\overline{B}_{i} - \overline{C}_{i}\alpha_{i-1}\right)^{-1}\left(\overline{C}_{i}\beta_{i-1} - \overline{F}_{i}\right)
$$
\n
$$
\text{hyp } i = 1, 2, \dots, N - 1.
$$
\n(11)

В модификации А.А.Самарского-И.В.Фрязинова векторное уравнение (1) аппроксимируется в разностной схемы в виде разделенной на две группе (рис. 2).

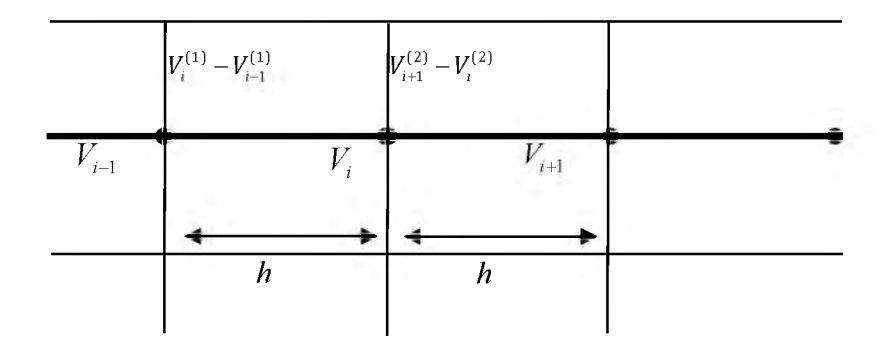

Рис. 2. Схема аппроксимании по МСФ

Введя равномерную сетку  $\omega_h = \{x_i = ih\}$   $(i = 1, 2, ..., n-1)$  в области G, аппроксимируем дифференциальное уравнение (1) следующими разностными схемами с порядком  $O(h^2)$  [5]:

$$
\frac{1}{h}\left(A_{i+\frac{1}{2}}\frac{\vec{V}_{i+1}^{(1)} - \vec{V}_{i}^{(1)}}{h} - A_{i-\frac{1}{2}}\frac{\vec{V}_{i}^{(1)} - \vec{V}_{i-1}^{(1)}}{h}\right) + \frac{B_{i}\vec{V}_{i+1}^{(2)} - B_{i}\vec{V}_{i}^{(2)}}{h} + \frac{C_{i}\vec{V}_{i+1}^{(2)} - C_{i}\vec{V}_{i}^{(2)}}{h} + D_{i}\vec{V}_{i}^{(1)} = \vec{F}_{i},
$$
\n
$$
\frac{1}{h}\left(A_{i+\frac{1}{2}}\frac{\vec{V}_{i+1}^{(2)} - \vec{V}_{i}^{(2)}}{h} - A_{i-\frac{1}{2}}\frac{\vec{V}_{i}^{(2)} - \vec{V}_{i-1}^{(2)}}{h}\right) + \frac{B_{i}\vec{V}_{i}^{(1)} - B_{i}\vec{V}_{i-1}^{(1)}}{h} + \frac{C_{i}\vec{V}_{i}^{(1)} - C_{i}\vec{V}_{i-1}^{(1)}}{h} + D_{i}\vec{V}_{i}^{(2)} = \vec{F}_{i}.
$$
\n(12)

Введя вектор  $\bar{U}_i = \begin{bmatrix} \vec{V}_i^{(1)} \\ \vec{V}_i^{(2)} \end{bmatrix}$ , систему уравнений (12) можно записать в виде:

$$
\widehat{A}_i \overline{U}_{i+1} - \widehat{B}_i \overline{U}_i + \widehat{C}_i \overline{U}_{i-1} = \widehat{F}_i;
$$
\n(13)

ToshTYMI AXBOROTI Nº2 2015

$$
\vec{U}_0 = 0, \quad \vec{U}_N = 0. \tag{14}
$$

здесь

 $\hat{A}_i$ ,  $\hat{B}_i$ ,  $\hat{C}_i$  – клеточные матрицы;

 $\widehat{F}_i$  – клеточный вектор представляющий в виде:

$$
\bar{A}_{i} = \begin{bmatrix} \frac{1}{h} A_{i+\frac{1}{2}} & B_{i} + C_{i} \\ \vdots & \vdots & \vdots \\ 0 & \frac{1}{h} A_{i+\frac{1}{2}} \end{bmatrix}; \quad \bar{B}_{i} = \begin{bmatrix} \frac{1}{h} A_{i+\frac{1}{2}} + \frac{1}{h} A_{i-\frac{1}{2}} - hD_{i} & B_{i} + C_{i} \\ \vdots & \vdots & \vdots \\ 0 & -B_{i} - C_{i} & \frac{1}{h} A_{i+\frac{1}{2}} + \frac{1}{h} A_{i-\frac{1}{2}} - hD_{i} \end{bmatrix}; \quad \bar{C}_{i} = \begin{bmatrix} \frac{1}{h} A_{i-\frac{1}{2}} & \theta \\ \vdots & \vdots & \vdots \\ 0 & -B_{i} - C_{i} & \frac{1}{h} A_{i-\frac{1}{2}} \end{bmatrix}; \quad \bar{F}_{i} = \begin{bmatrix} h\bar{F}_{i} \\ h\bar{F}_{i} \end{bmatrix}.
$$

Для решения сформулированных задач Коши (13) - (14) используется метод матричной прогонки в котором на прямом ходе вычисляются прогоночные коэффициенты, а на обратном - находят решения системы линейных алгебраических уравнений (13).

Решение будем искать в виде

$$
\overline{U}_i = \hat{\alpha}_i \overline{U}_{i+1} + \overline{\beta}_i
$$
\n
$$
i = N - 1, \dots 1 ; \tag{15}
$$

где  $\hat{\alpha}$ , и  $\vec{\beta}$ , - пока не определенные клеточные матрицы и вектора. Для вычисления этих параметров можно получить следующие рекуррентные формулы:

$$
\hat{\alpha}_{i} = (\hat{B}_{i} - \hat{C}_{i}\hat{\alpha}_{i-1})^{-1}\hat{A}_{i} ;\n\vec{\beta}_{i} = (\hat{B}_{i} - \hat{C}_{i}\hat{\alpha}_{i-1})^{-1} (\hat{C}_{i}\vec{\beta}_{i-1} - \vec{F}_{i})\n\text{IPW } i = 1, 2, ..., N - 1.
$$
\n(16)

Для реализации выше приведенного алгоритма составлена модифицированная комплексная программа на объектно-ориентированном языке Delphi. (рис.3).

Построен простой и удобный интерфейс пользователя, позволяющий работать с программным обеспечением.

Комплекс программ работает в диалоговом режиме. В результате диалога задаются следующие параметры, которые обозначают геометрические и механические характеристики стержня:

 $l$  - длина стержня;

 $h_0$  - высота (толщина) стержня;

 $b_{0}$  - ширина стержня;

 $E$  - модуль упругости;

 $f_0^+, f_0^-, \overline{f}_0^+, \overline{f}_0^-$  - значения пространственных нагрузок действующие на стержень;

 $N$  - число узлов;

 $kk$  - число ограничения нагружении.

Созданный интерфейс предполагает вывод результатов расчета, в виде таблиц и графиков, так и запись их в индивидуальные файлы, для дальнейшего их рассмотрения и анализа.

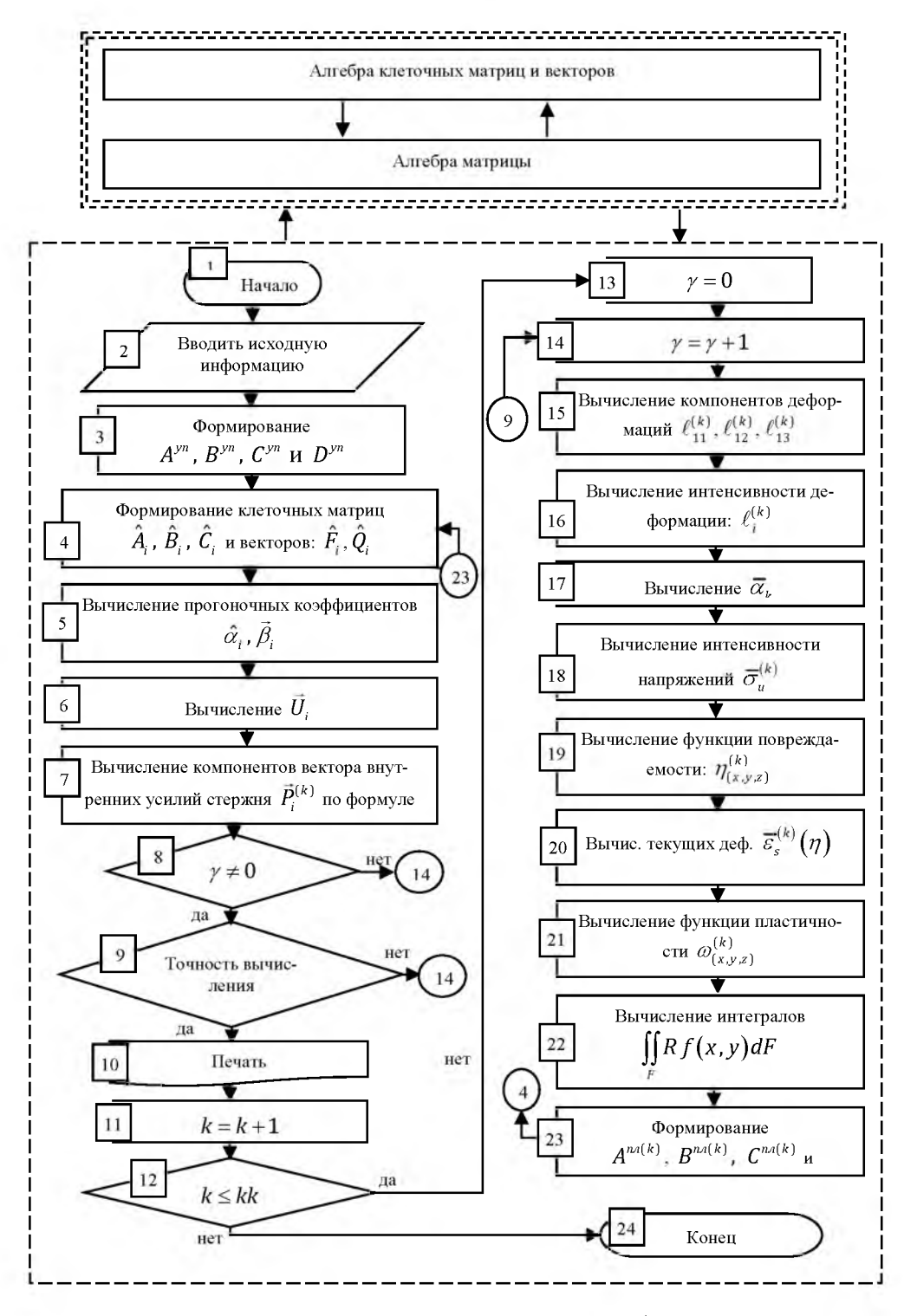

Рис. 3. Вычислительная схема программного обеспечения

ToshTYMI AXBOROTI Nº2 2015

В качестве примера произведен расчет тонкостенных стержней прямоугольного поперечного сечения, защемленного по торцам при повторно-переменном нагружении. Для определения истинных значений расчетных величин воспользовались теоремой о переменном нагружении. Условием появления вторичных, третичных и т.д. пластических областей является  $\bar{\sigma}_{n}^{(k)} \geq \alpha_{k} \sigma_{n}$ , где  $\alpha_{k}$  - масштабный коэффициент [6].

Отметим, что значения расчетных величин, полученные с применением теоремы о переменном нагружении [2] и на основе соотношений, связывающих компоненты напряжений и деформаций в текущих координатах [3] при использовании обобщенного принципа Мазинга, совпадают.

### Литература

- 1. Ильюшин А.А. Пластичность. М: Гостехиздат, 1948. 376 с.
- 2. Москвитин В.В. Пластичность при переменных нагружениях. Изд-во МГУ, 1965, 262 с.
- 3. Буриев Т. Алгоритмизация расчета несущих элементов тонкостенных конструкций. Т.: Изд. «Фан», 1986, - 244с.
- 4. Кабулов В.К. Алгоритмизация в теории упругости и деформационной теории пластичности. Т.: Фан, 1966. - 394 с.
- 5. Самарский А.А., Михайлов А.П. Математическое моделирование. Идеи. Методы. Примеры. М.: Физматлит, 2002. - 300 с.
- 6. Абдусаттаров А., Юлдашев Т., Исомиддинов А.И. К расчету тонкостенных стержней при пространственно-переменном нагружении с учетом свойств упрочнения-разупрочнения. // Узб, журнал «Проблемы механики», 2014, №2, с. 9-12.